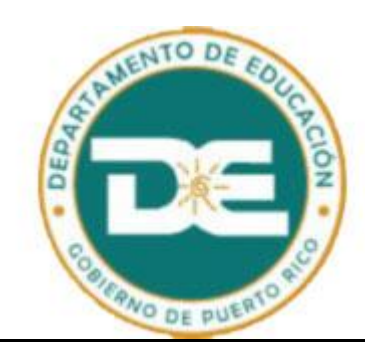

## **Requisition to Purchase Order Inquiry**

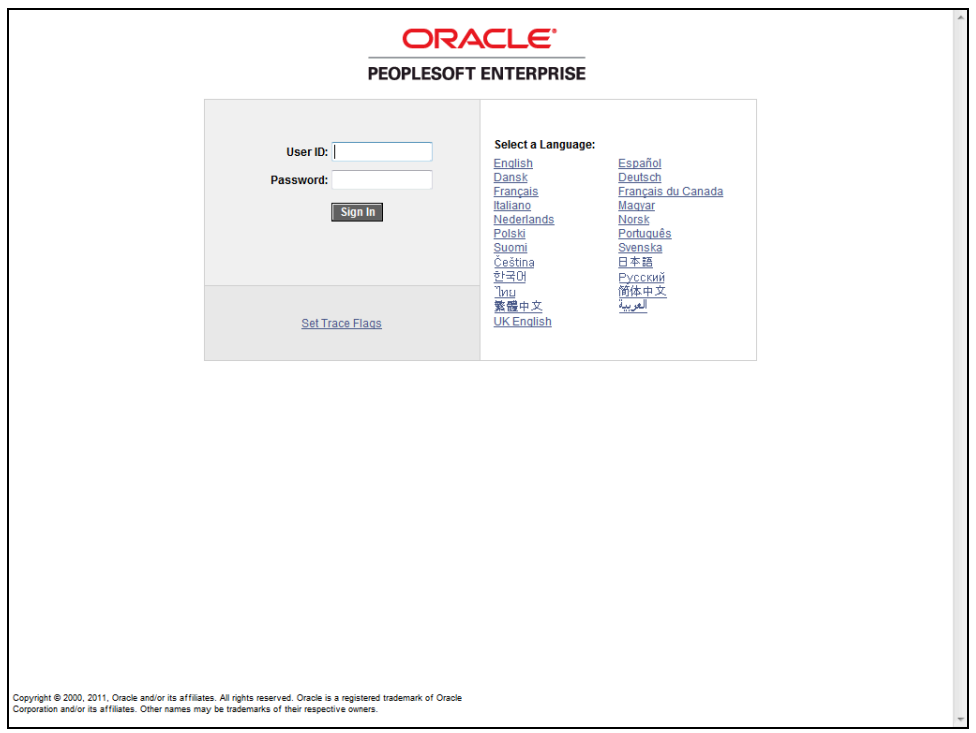

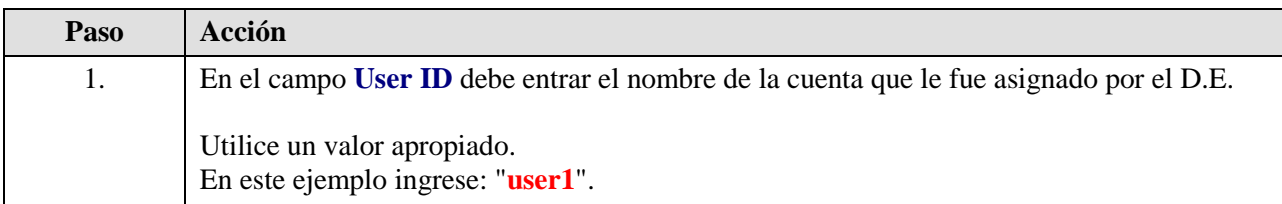

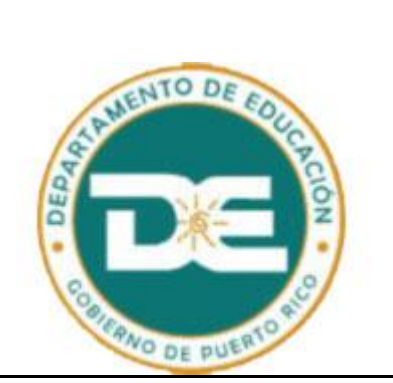

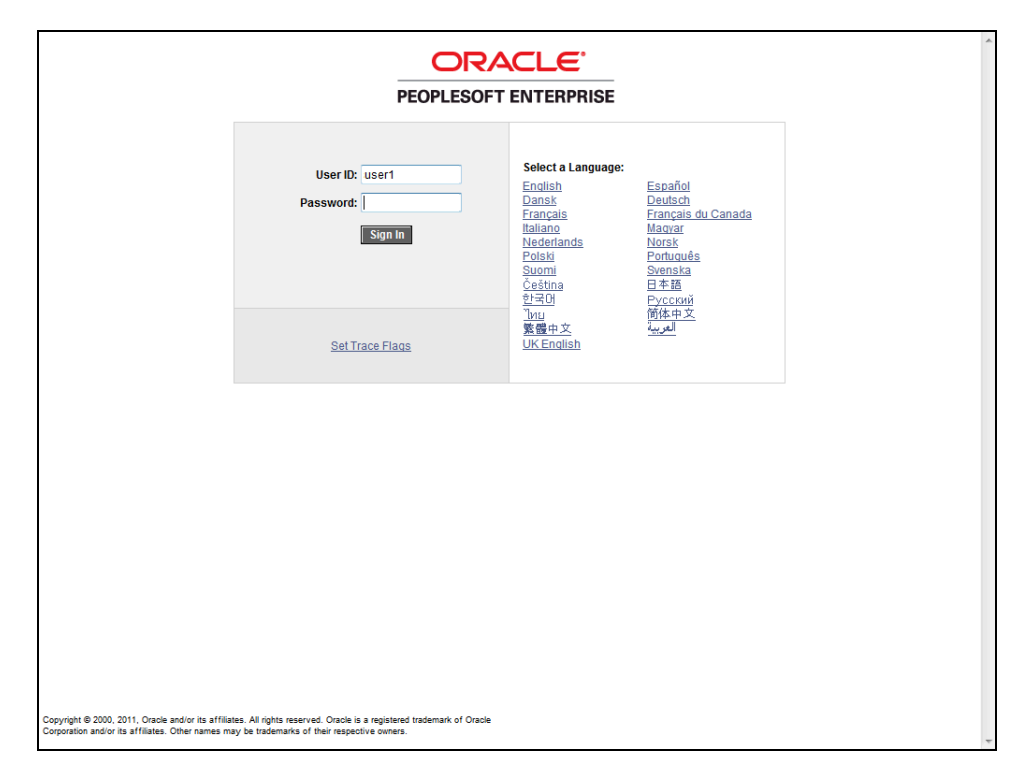

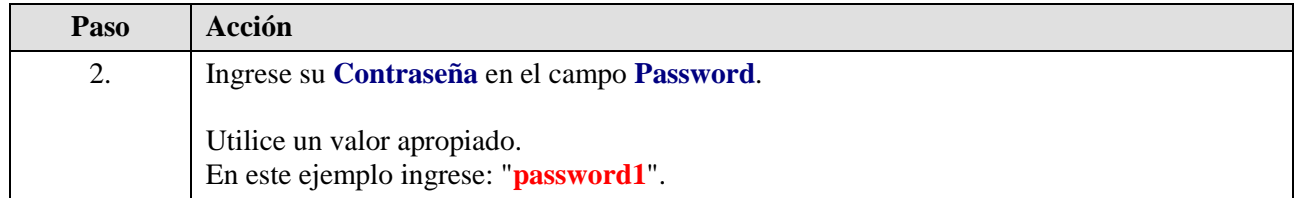

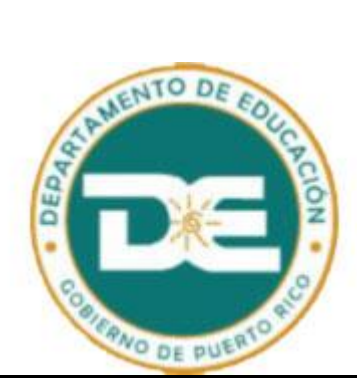

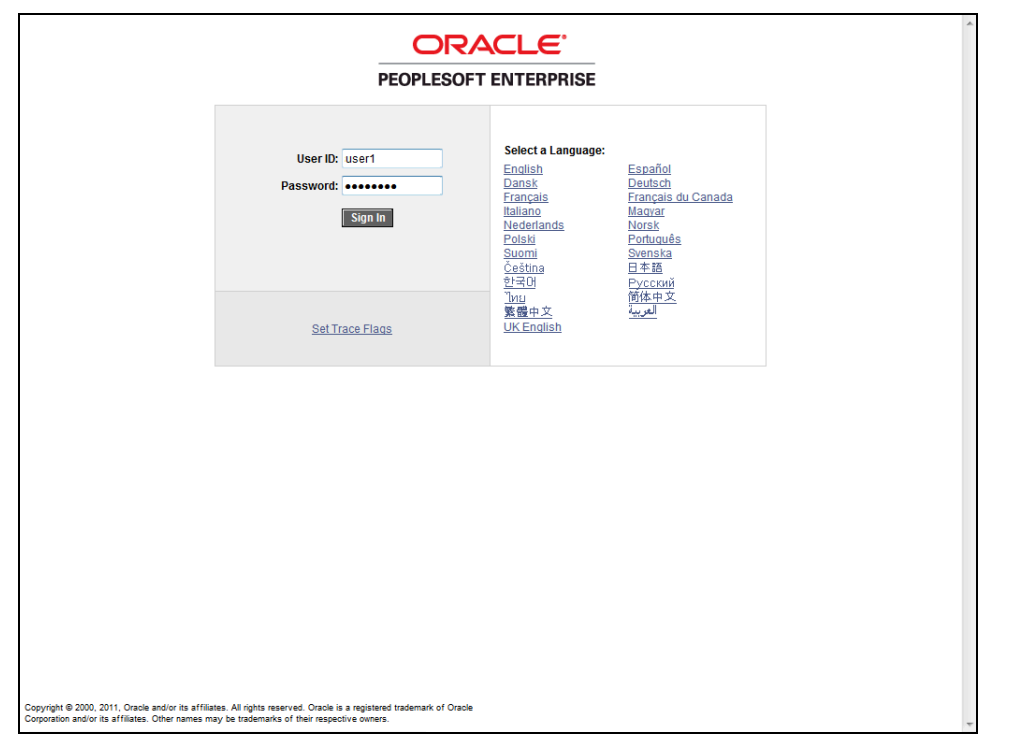

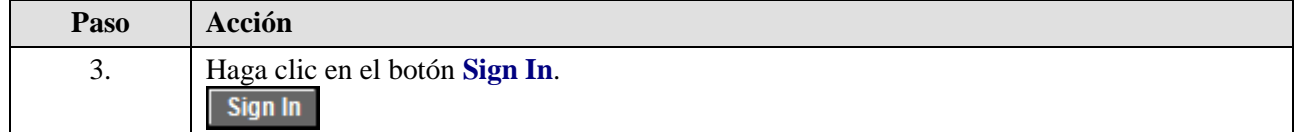

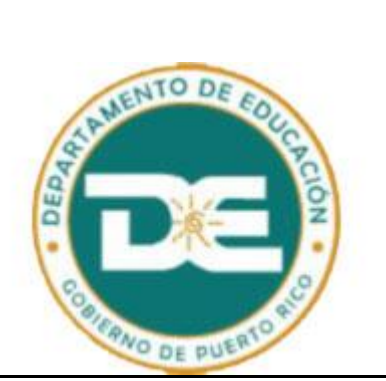

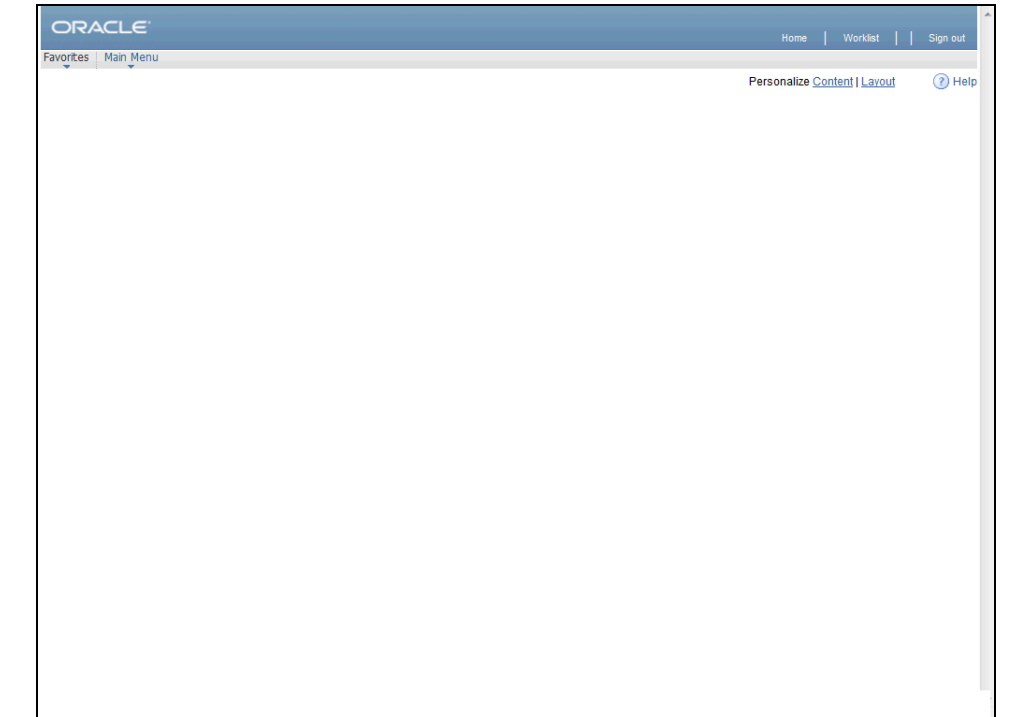

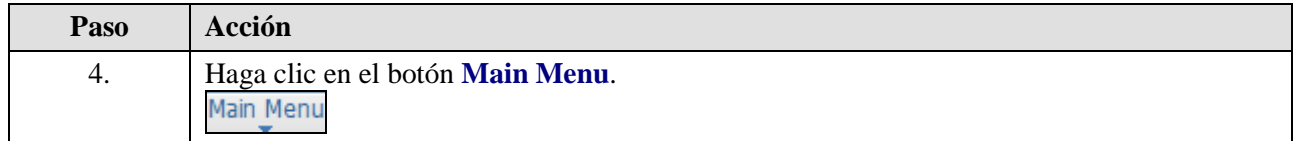

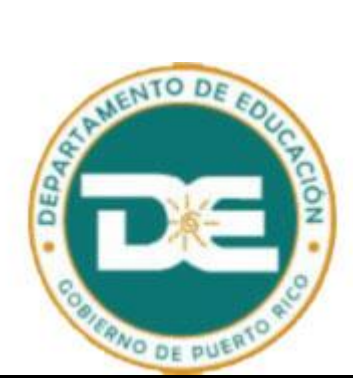

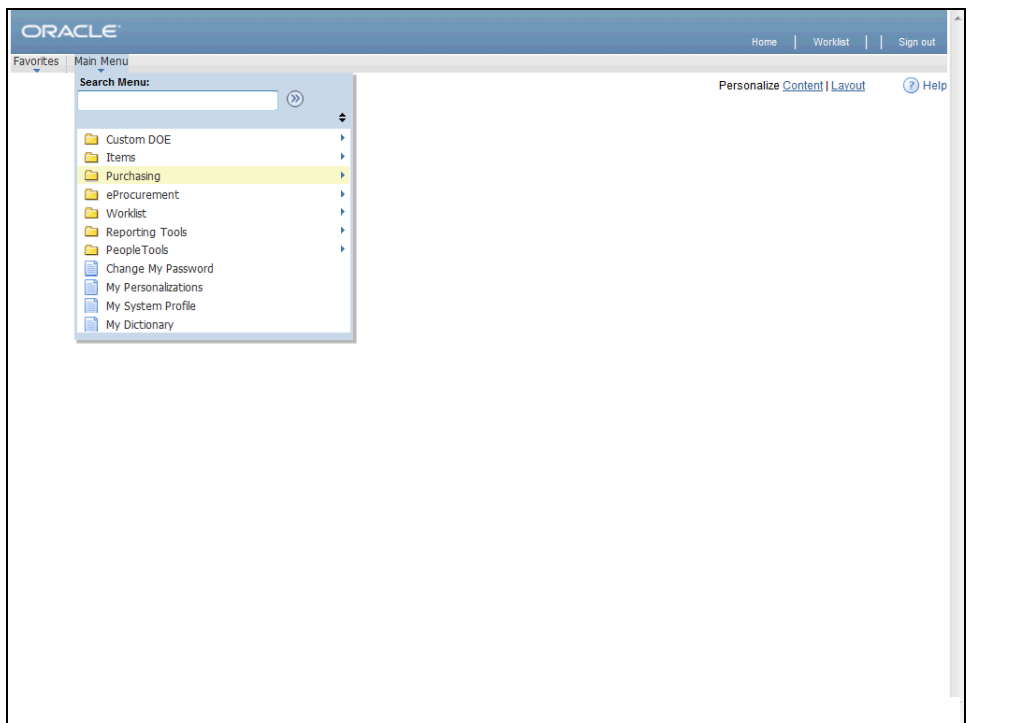

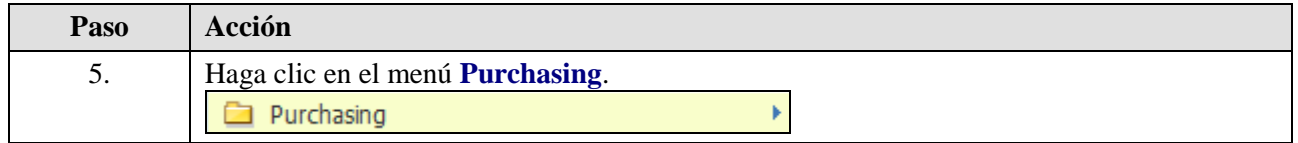

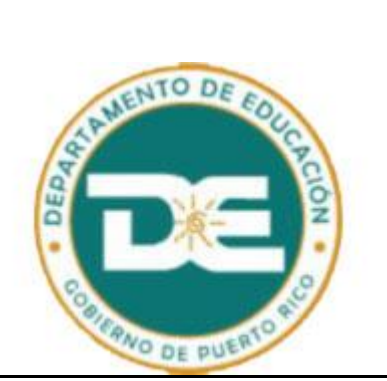

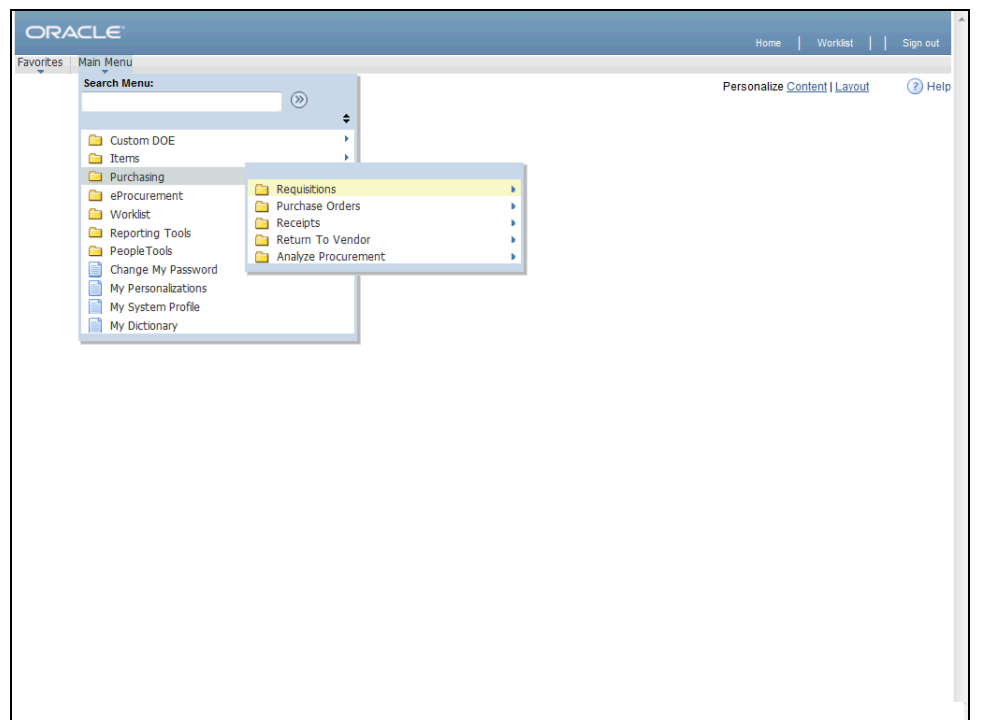

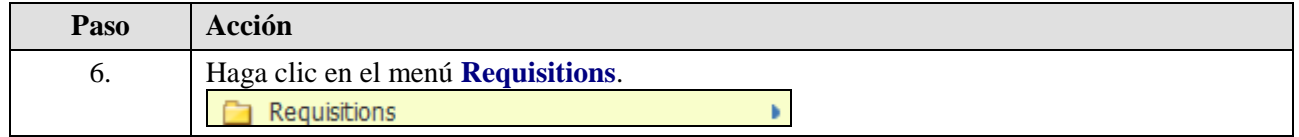

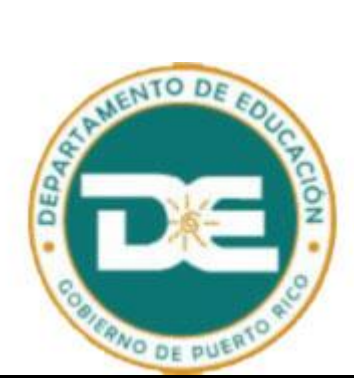

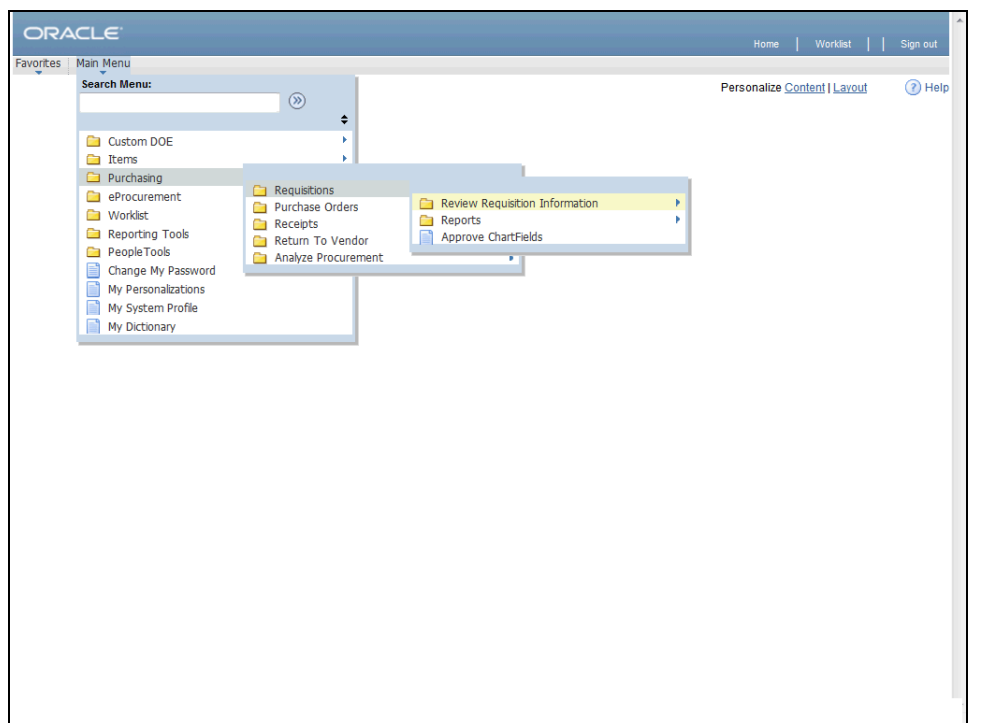

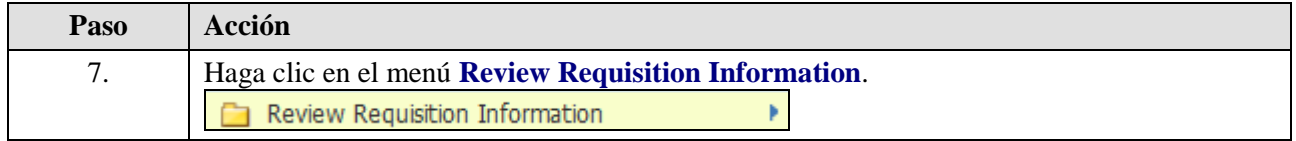

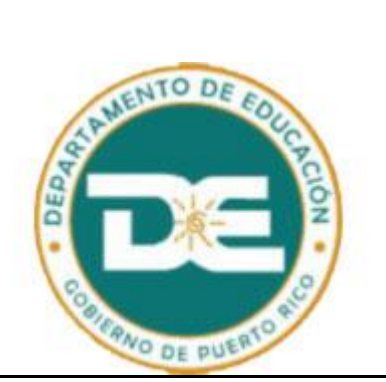

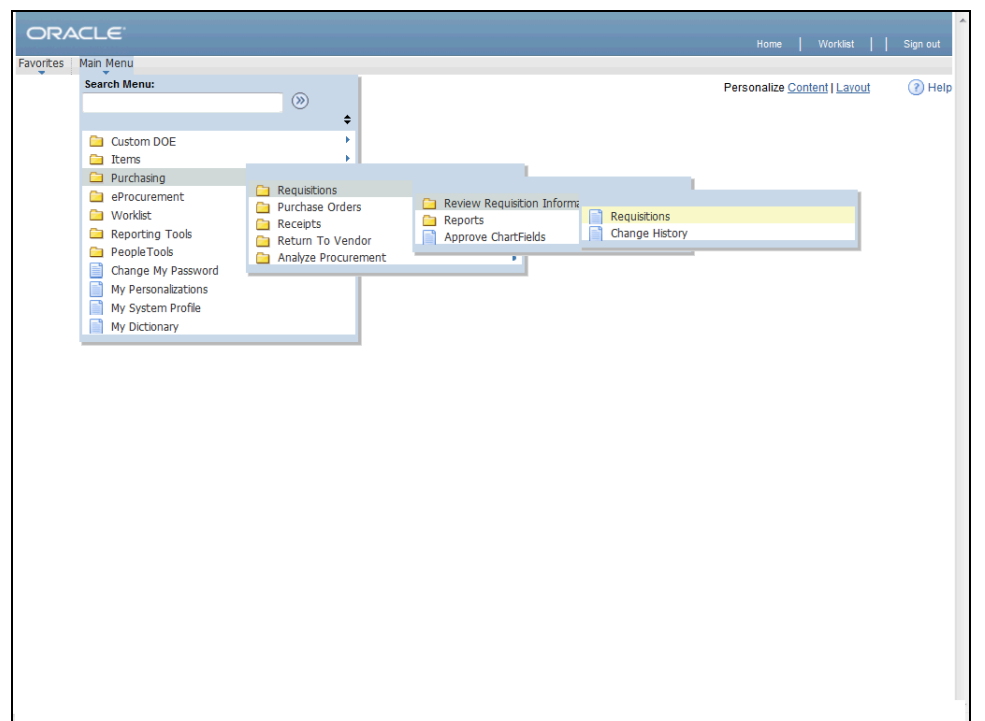

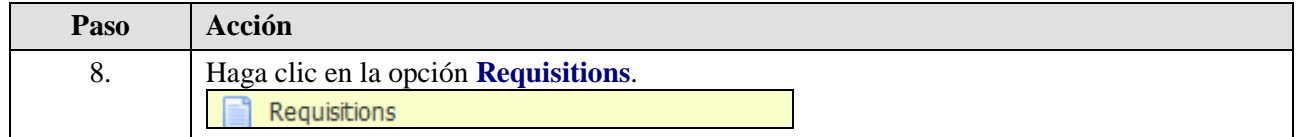

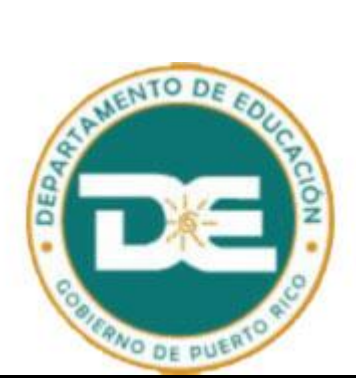

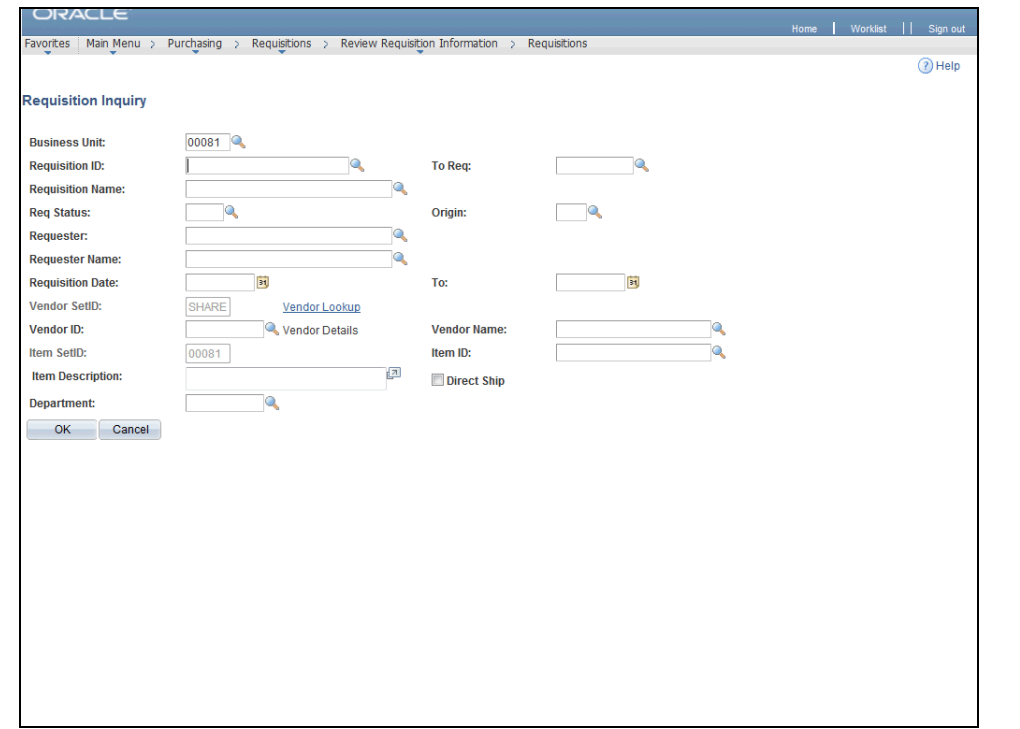

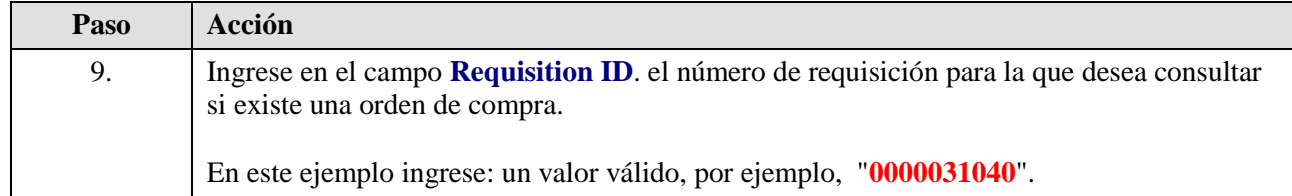

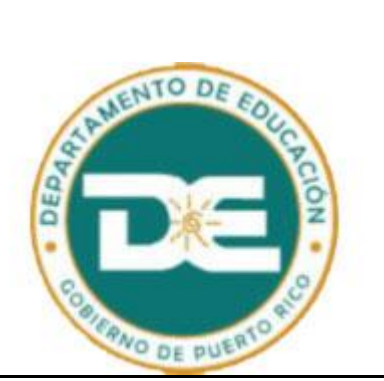

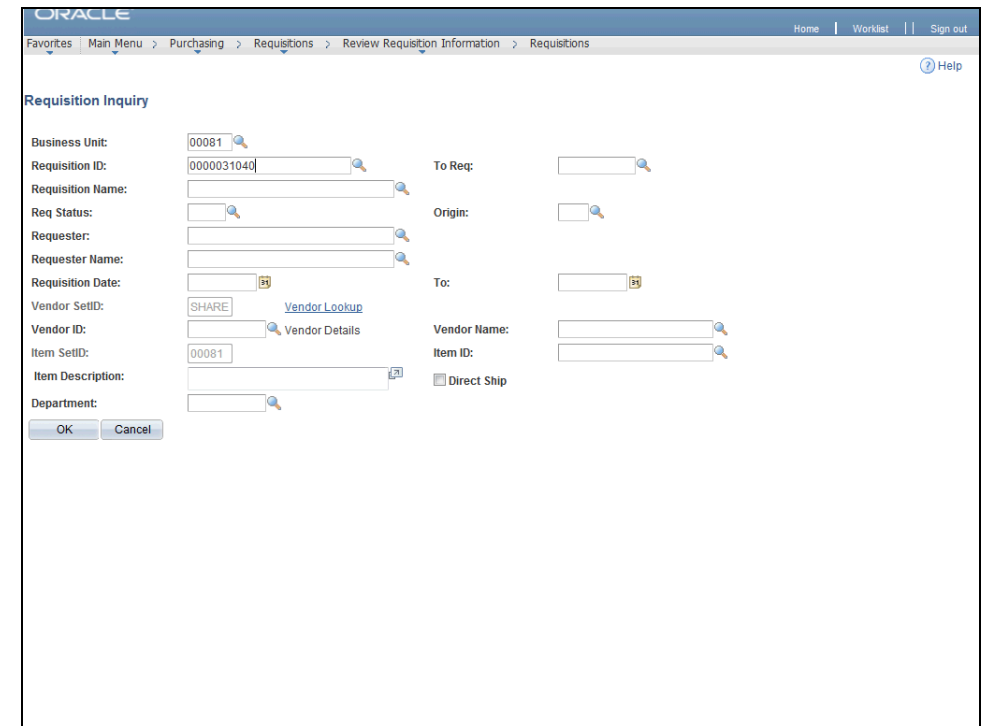

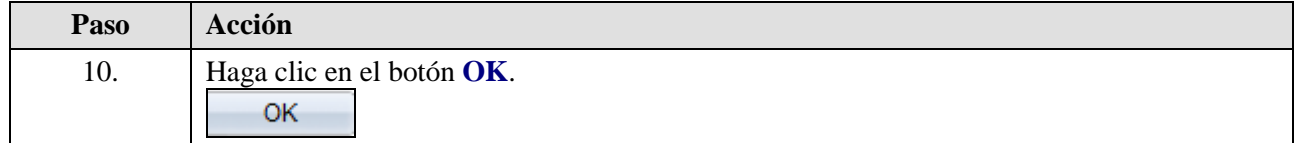

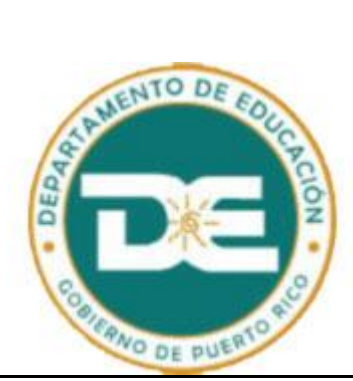

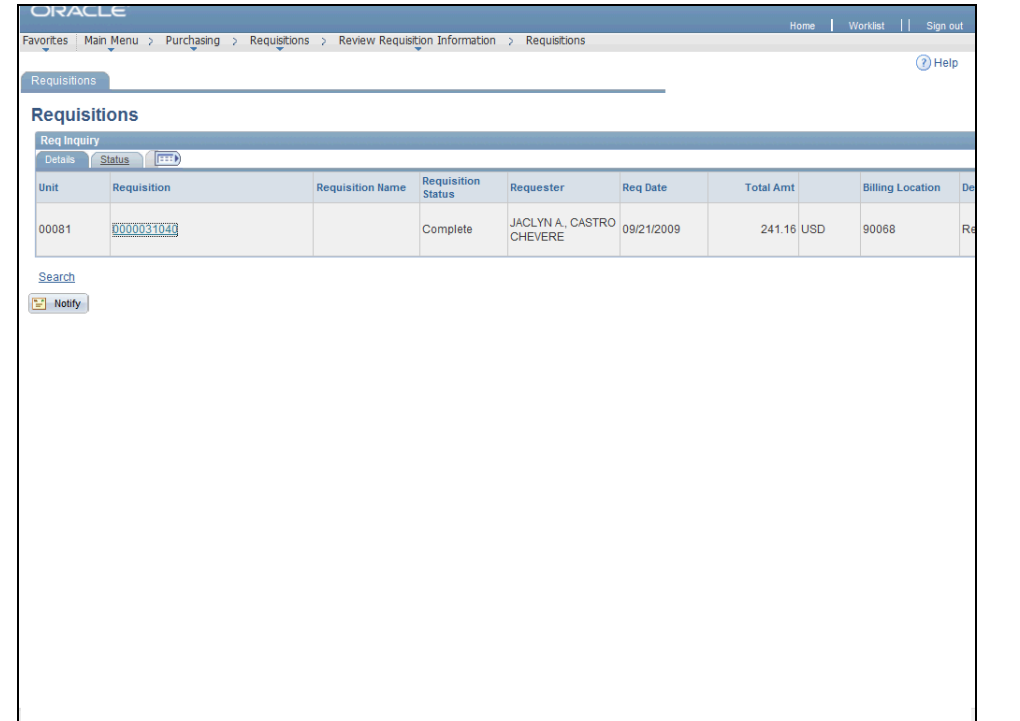

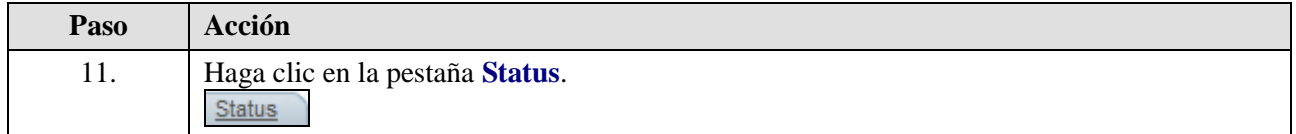

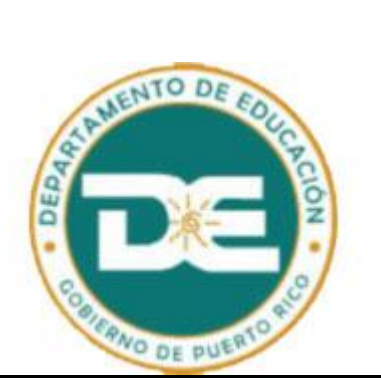

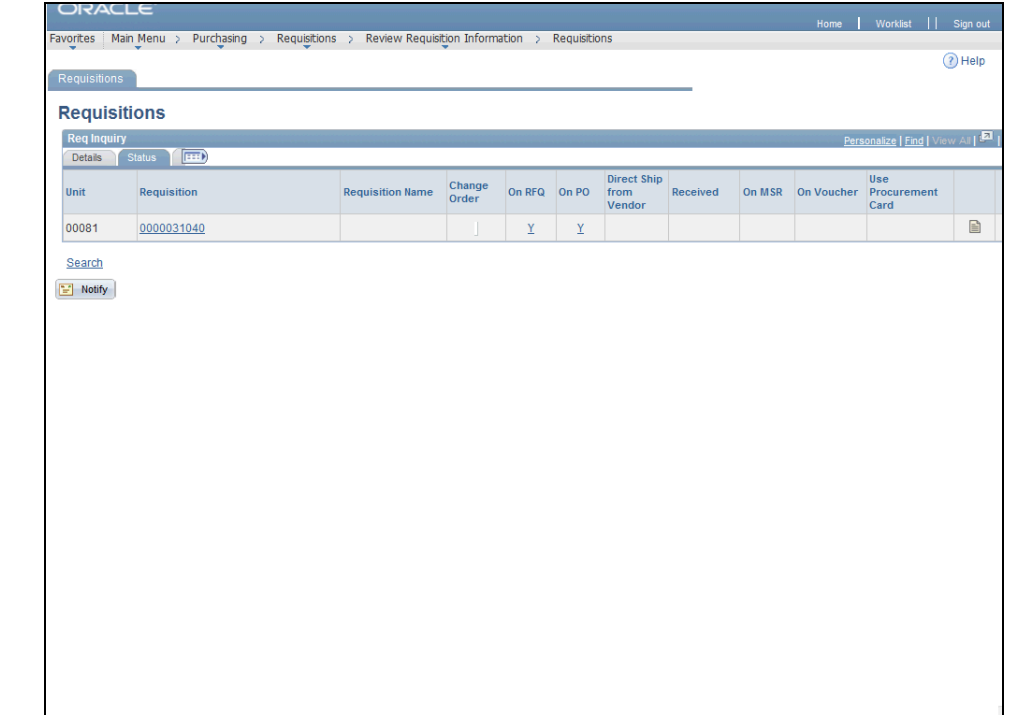

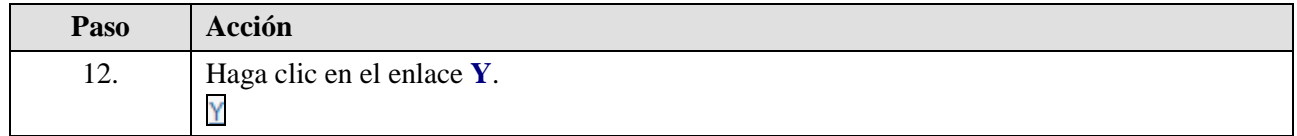

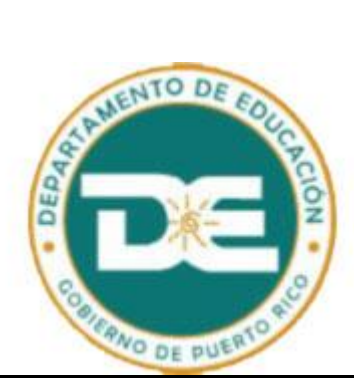

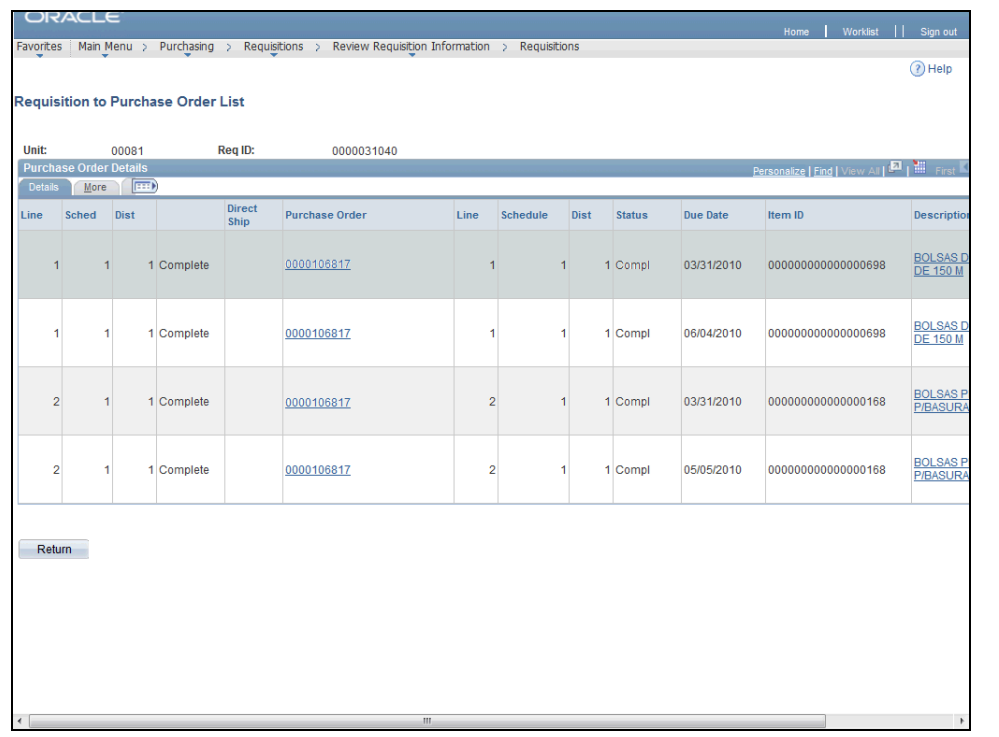

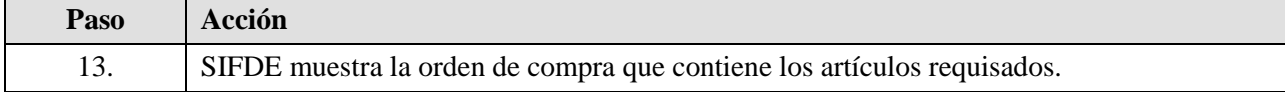

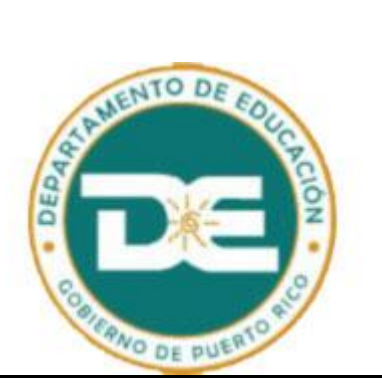

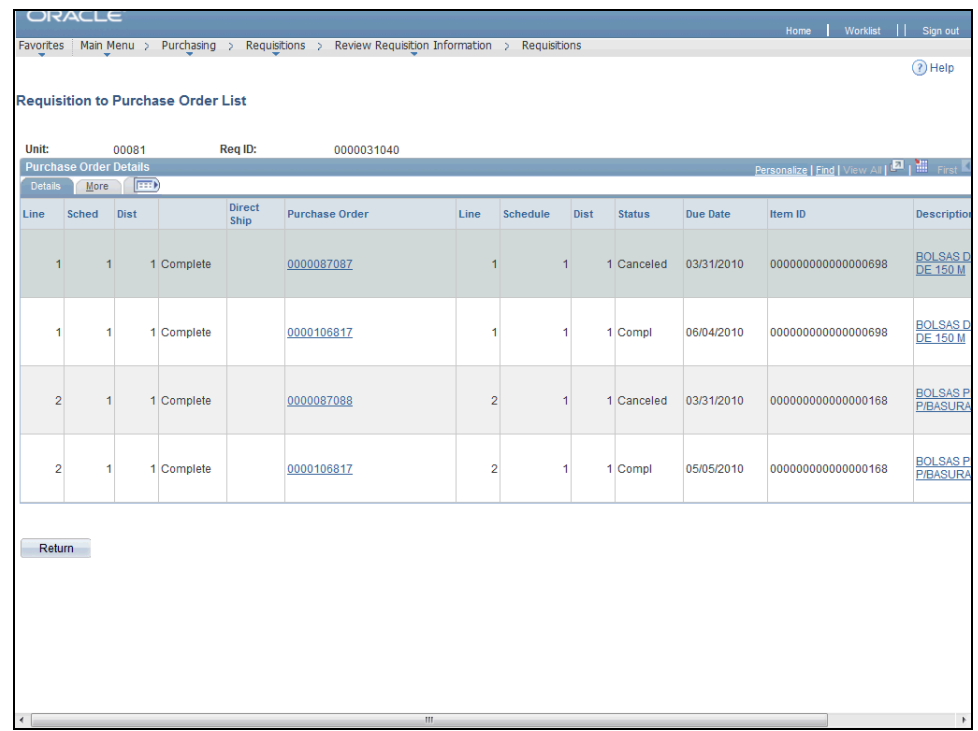

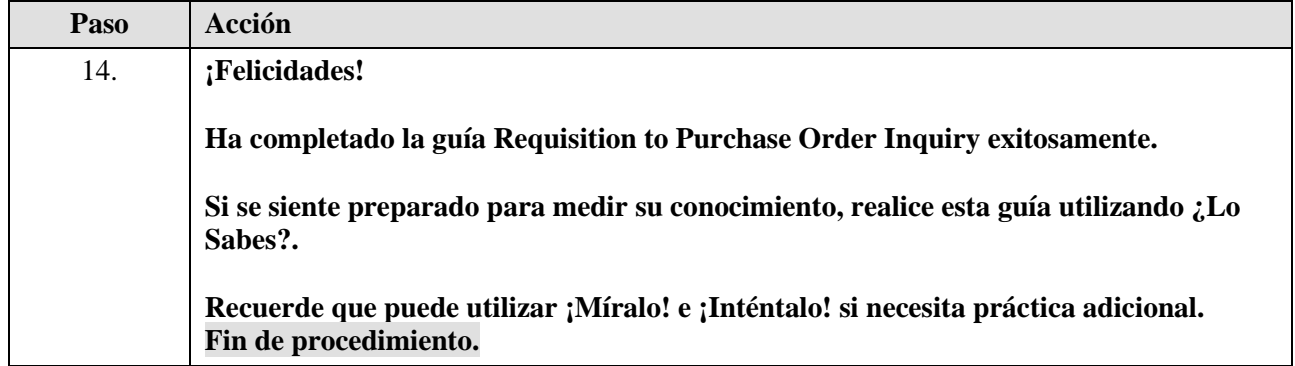